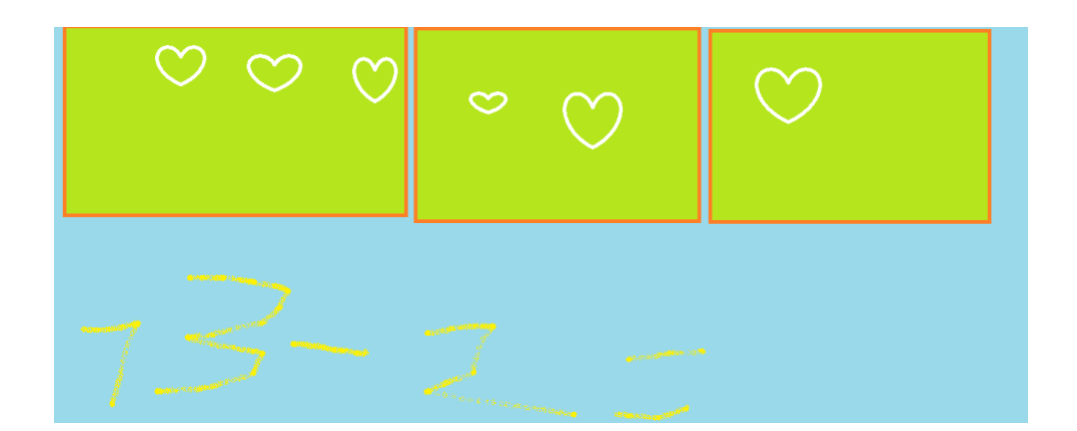

# Medienprojekt

# Arbeit mit dem Paint-Programm mit Windowsrechnern

*Erstellen einer eigenen Rechengeschichte im Paint-Programm im Mathematikunterricht* 

LiV: Hanna Sagner Wiebke Otterbach Helen Erhardt Studenten: Tom Kunert Felix Kummerow

30.06.2021

#### **1. Einsatzszenario**:

SuS zeichnen am Windows-Paint- Programm Rechengeschichten mit dem Computer sowie der Maus und präsentieren diese, indem sie ihre kleinen Geschichten erzählen, während diese mit dem Beamer an die Wand gestrahlt werden.

#### **2. Kompetenzbereiche:**

*Produzieren und Präsentieren, Kommunizieren und Kooperieren (vgl. Kultusministerkonferenz, 2016)*

#### **3. Planungs- und Umsetzungsideen:**

#### **Mathematischer Inhalt**

- Rechengeschichten Teil von Sachaufgaben,
- Sprachverständnis und Sprechkompetenz wird abverlangt
- Kindern haben Schwierigkeiten aus Signalwörtern wie "mehr", "insgesamt", "dazu, "weniger", "wegnehmen" oder "mehr" eine Operation abzuleiten
- Ohne ein Grundverständnis der in der Aufgabe angesprochenen Sachsituation kann eine Mathematisierung bzw. Modellierung, also die Übersetzung in eine strukturelle passende Rechenaufgabe, nicht erfolgen
- Verbildlichen und Versprachlichen von Rechengeschichten soll den SuS dabei helfen, innere Bilder im Kopf zu erzeugen und somit den Sachzusammenhang besser zu verstehen

#### **Medienrelevanter Inhalt**

- Paint Programm ist auf fast allen Computern verfügbar
- Aufgabe sollte für alle LiVs und Lehr\*innen unmittelbar umsetzbar sein+ kein finanzieller Mehraufwand
- erste Erfahrungen im Umgang mit dem Laptop& Maus, Anwählen von bestimmten Funktionen
- trainiert die am PC benötigte Feinmotorik und allgemeine digitale Fähigkeiten wie Linien ziehen, gedrückt halten, loslassen, öffnen und schließen von Programmen
- Zeichnen und Malen von Bildern ist den Kindern vertraut & motivierend
- neue Art des Zeichnens dürfte Interesse wecken
- Digitale Bildbearbeitung in Kombination mit (Rechen)Geschichten bieten einen Alltagsbezug, da sämtliche Zeichentrickserien und auch Filme auf dieser basalen Kompetenz beruhen
- Fehler können besser korrigiert werden
- analogen Zeichnen sind SuS meist durch das Streichen der Fehler frustriert. (Endprodukt entspricht, durch Radierungen und Wegstreichungen, nicht ihrem ästhetischen Anspruch)
- Paint schafft hier zum einen Abhilfe durch die Radierfunktion durch die Rückwärtsund Vorwärtstaste

#### **Didaktisch – methodische Überlegungen**

Der Mathematikunterricht soll auf das spätere alltägliche Berufsleben vorbereiten. Diesen Punkt erfüllen im Besonderen die sachbezogenen Aufgaben. Ebenso steigern sie durch Bezug auf alltägliche Situationen auch die Motivation der SuS, im Vergleich zu "nackten Rechenaufgaben" ( vgl. Lauter, 1995, S. 205).

Rechengeschichten gehören zu dem Gebiet der sachbezogenen Aufgaben. Im Lehrplan Sachsen-Anhalt gehören diese zu dem Themengebiet Zahlen und Operationen. Sie werden mit der Teilkompetenz "Aufgaben in Sachsituationen erkennen und lösen angesprochen" (Fachlehrplan Mathematik Grundschule, S.7) Rechengeschichten beziehen sich auf alltägliche Situationen und sind eine Form mündlicher und schriftlicher Darstellung von Handlungsverläufen, in denen mathematische Inhaltselemente eine Rolle spielen. Eng verknüpft mit den Rechengeschichten sind auch Bildgeschichten, welche ebenfalls mathematische Inhaltselemente zeigen (vgl. Schipper, 2020, S. 181).

In unserem Projekt sollen Rechengeschichten im Zahlenraum 20 mit den bekannten Rechenoperationen Addition und Subtraktion erstellt werden. Diese werden medial aufgenommen und präsentiert. Die bei den SuS bereits analog eingeführten Rechengeschichten sollen mithilfe des Paint-Programms erstellt werden, dabei werden die digitalen Fähigkeiten der SuS beansprucht.

Digitale Fähigkeiten sind in der heutigen modernen Welt unabdingbar und müssen geschult werden. Die Digitalisierung ist zum heutigen Zeitpunkt so weit fortgeschritten, dass in fast allen Schulen Rechner zur Verfügung stehen. Die Software Paint steht für alle kostenlos zur Verfügung und eignet sich perfekt für den Einsatz im Unterricht. Somit können Rechengeschichten auch mithilfe einer "digitalen Leinwand" im Paint- Programm erstellt werden.

Durch diese Kombination werden gleichzeitig mathematische und digitale Kompetenzen gefördert. Des Weiteren stellt die Erstellung der Aufgaben am PC aufgrund verschiedener Bewegungen wie ziehen, klicken und der Mausbewegung, auch ein motorisches Training dar. Das genaue Ziel unseres Projektes lautet: "Die SuS sind in der Lage, ihre digitalen Fähigkeiten und Fertigkeiten anhand des Paint-Programms mittels Rechengeschichten im Zahlenraum bis 20 anzuwenden."

Den SuS werden als Einstieg in unser Projekt Rechengeschichten im Unterrichtsgespräch gezeigt. Dies dient als Reaktivierung, Motivation und als erste Ideenimpulse für die Partnerarbeit im weiteren Verlauf. Die Rechengeschichten wurden interpretiert, mathematisiert und mit dem Dreischritt "Zuerst...Dann... am Ende", erzählt. Des Weiteren wurde durch den bereits bekannten Dreischritt "Zuerst…Dann… am Ende", die Rechengeschichte vorstrukturiert. Diese Vorstrukturierung soll den SuS dabei helfen, ihre Rechengeschichte zu erstellen. Sie dient auch als Unterstützung für die Orientierung auf der leeren Seite im Paint-Programm, in welchen die SuS die drei Kästchen als erstes vorzeichnen. Die SuS müssen sich untereinander austauschen und gemeinsam ein Thema für die Rechengeschichte und dazugehörige Additions- oder Subtraktionsaufgabe im Zahlenraum 20 festlegen. Es gibt feste Regeln, welche die SuS im Computerkabinett befolgen sollen. Dazu gehört auch ein akustisches Signal, damit die Arbeit am Laptop fair zwischen den beiden Partnern verteilt wird. Somit wird sichergegangen, dass beide die Möglichkeit haben, am digitalen Endgerät mit der Software zu arbeiten. Bei dem gegenseitigen Abwechseln müssen sich beide Parteien gut absprechen, damit die Arbeit an dem Bild der Rechengeschichte vorangeht. Die gemeinsame Arbeit an dem Bild der Rechengeschichte spricht den Kompetenzbereich "produzieren" an, da am Ende eine eigene Rechengeschichte entsteht.

Am Ende des Projektes präsentieren und erzählen die Partner ihre Rechengeschichte mithilfe des Dreischritts "Zuerst…Dann… am Ende". Diese erzählten Rechengeschichten werden als Tonaufnahmen gespeichert. Alle Tonaufnahmen und die zugehörigen Bilder werden als gemeinsames Video zusammengeschnitten. Die Präsentation spricht den Kompetenzbereich "präsentieren" an. Die SuS stellen dabei ihre Rechengeschichte und dazu das produzierte Bild mithilfe des Dreischritts der Klasse vor. Dabei äußern sie auch Gedanken zum Entstehungsprozess. Die ganze Klasse löst gemeinsam die selbst erstellten Rechengeschichten. Dabei werden alltägliche Situationen mathematisiert und das Lösen von Rechengeschichten trainiert.

Zur Differenzierung kann gesagt werden, dass 4 SuS Rechengeschichten im Zahlenraum bis 5 erstellen. Die anderen SuS arbeiten im Zahlenraum bis 20.

#### **4. Mögliche Zielformulierungen**

Stundenziel: Die SuS sind in der Lage, ihre digitalen Fähigkeiten und Fertigkeiten anhand des Paint-Programms mittels Rechengeschichten im Zahlenraum bis 20 anzuwenden. Teilziele:

• Die SuS sind in der Lage, digitale Fähigkeiten wie Linienziehen, gedrückt halten, loslassen, Öffnen und Schließen von Programmen mit der Maus zu nutzen, indem sie Rechengeschichten im Paintprogramm erstellen.

- Die SuS können in Partnerarbeit sich gegenseitig beim Erstellen unterstützen, kooperierend und fair sich sprachlich die Rechengeschichten vorzustellen und lösen zu lassen.
- Sie sind in der Lage die vereinbarten Verhaltensregeln innerhalb der Partnerarbeit sowie Allgemein einzuhalten.
- Die SuS sind in der Lage mithilfe des Dreischrittes "Zuerst...Dann... Am Ende" die Rechengeschichte für sich zu strukturieren.
- Die SuS sind der Lage, ihre digitalen Produkte ihren Mitschüler:innen zu präsentieren, indem sie mittels des Dreischrittes ihre Geschichte erzählen.

#### **5. mögliche Endprodukte**

- gebundenes Buch mit verschiedenen Rechengeschichten für Freiarbet (laminiert)
- Video
- Ebook erstellen

 $\rightarrow$  Link für Eltern in Schulonlineplattform

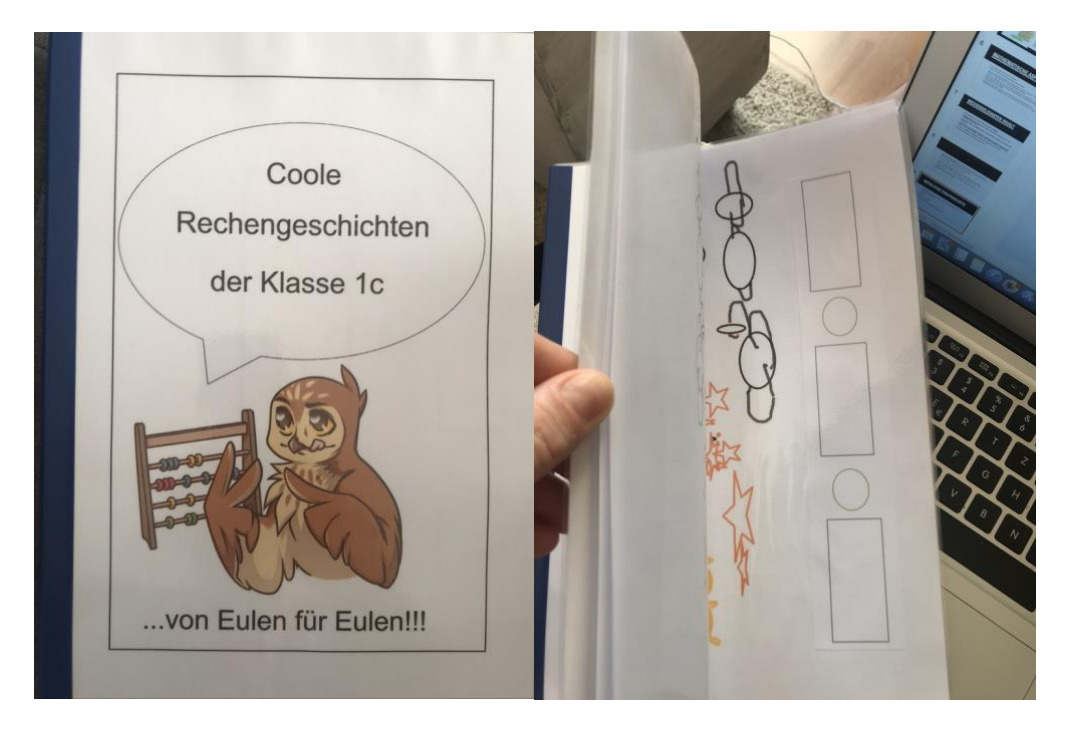

### **6. grober Ablaufplan für 2 Unterrichtsstunden**

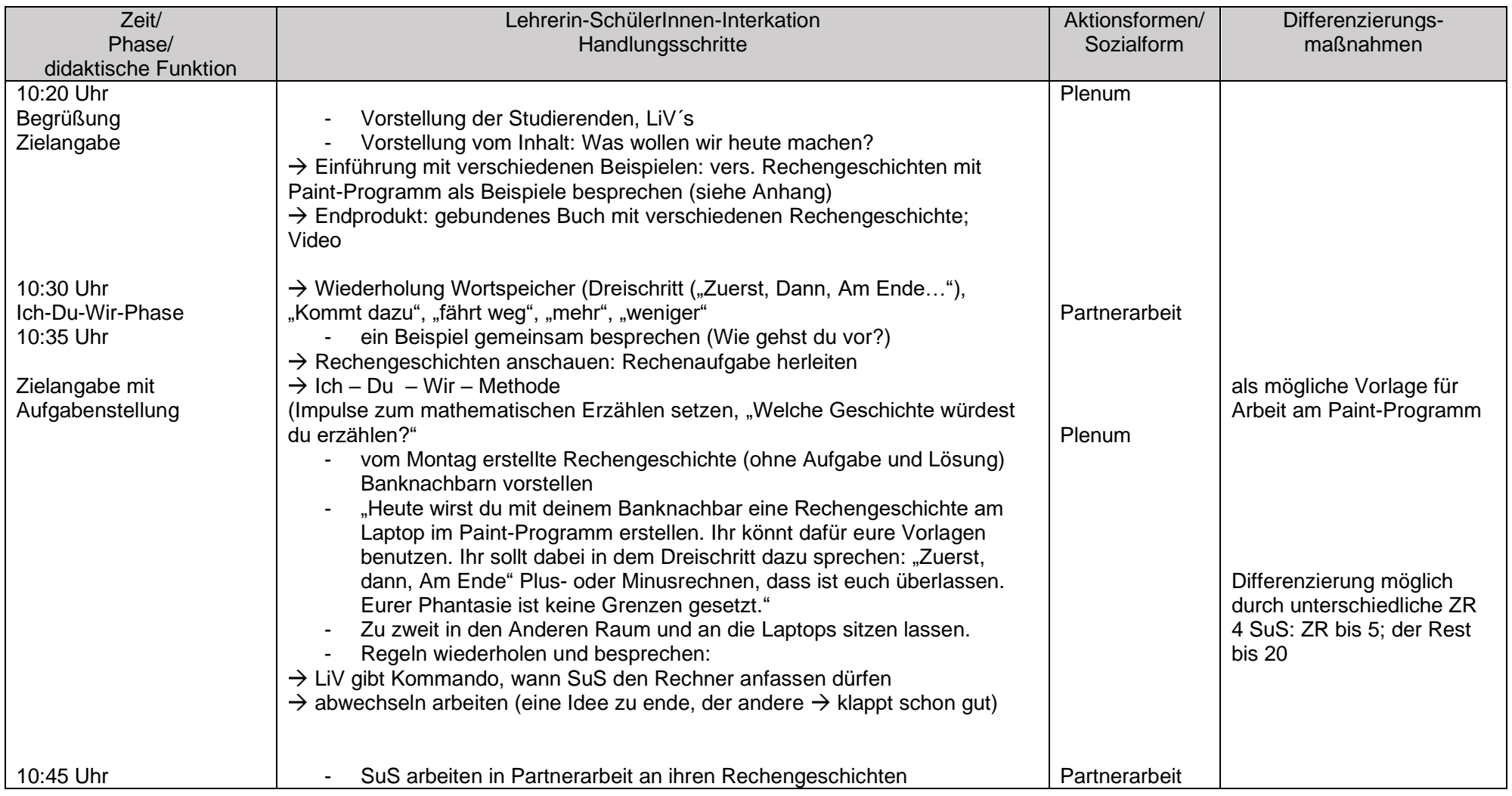

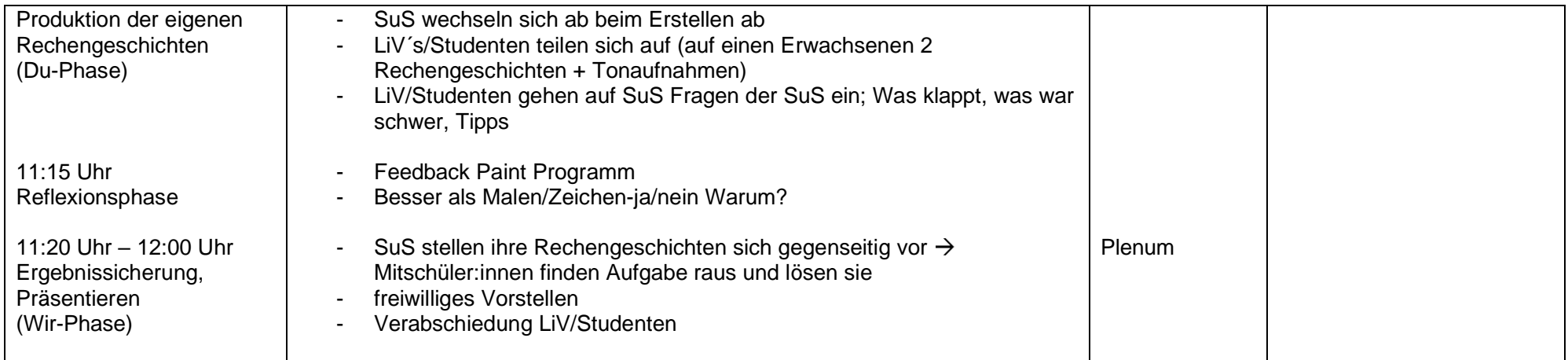

#### **7. Quellen**

Kultusministerkonferenz (2016): Kompetenzen in der digitalen Welt. Kompetenzbereiche. URL: https://www.kmk.org/fileadmin/Dateien/pdf/PresseUndAktuelles/2017/KMK\_Kompetenzen\_in\_der\_digitalen\_Welt\_-neu\_26.07.2017.html [Stand: 14.072021]

Lauter, J. (1995): Methodik der Grundschulmathematik. Donauwörth: Verlag Ludwig Auer.

Schipper, W. (2020): Handbuch für den Mathematikunterricht 1. Schuljahr, Braunschweig: Westermann Schroedel.

## **8.** Anhang

# Rechengeschichten erzählen

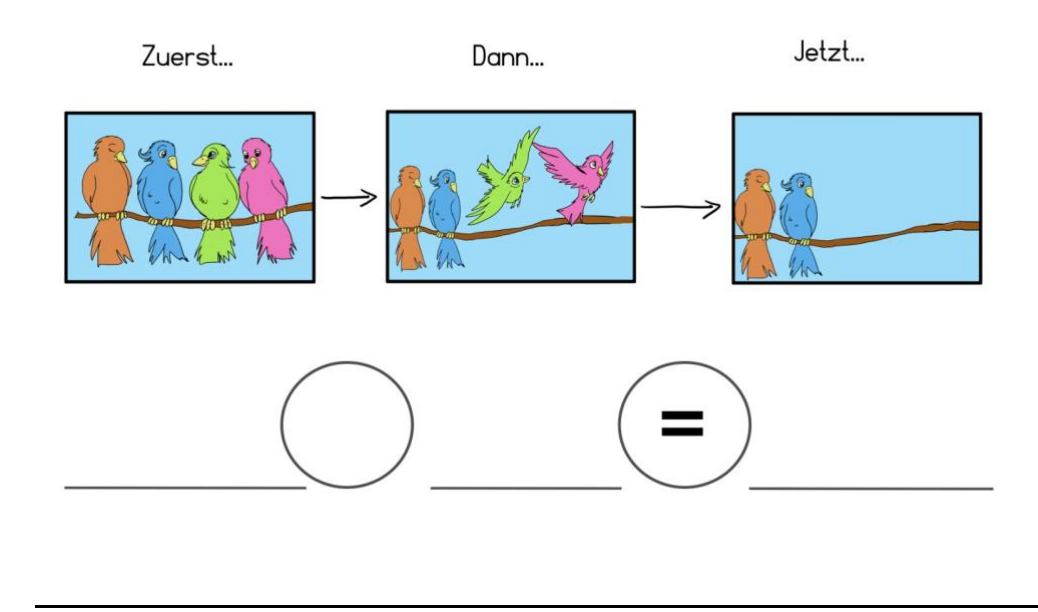

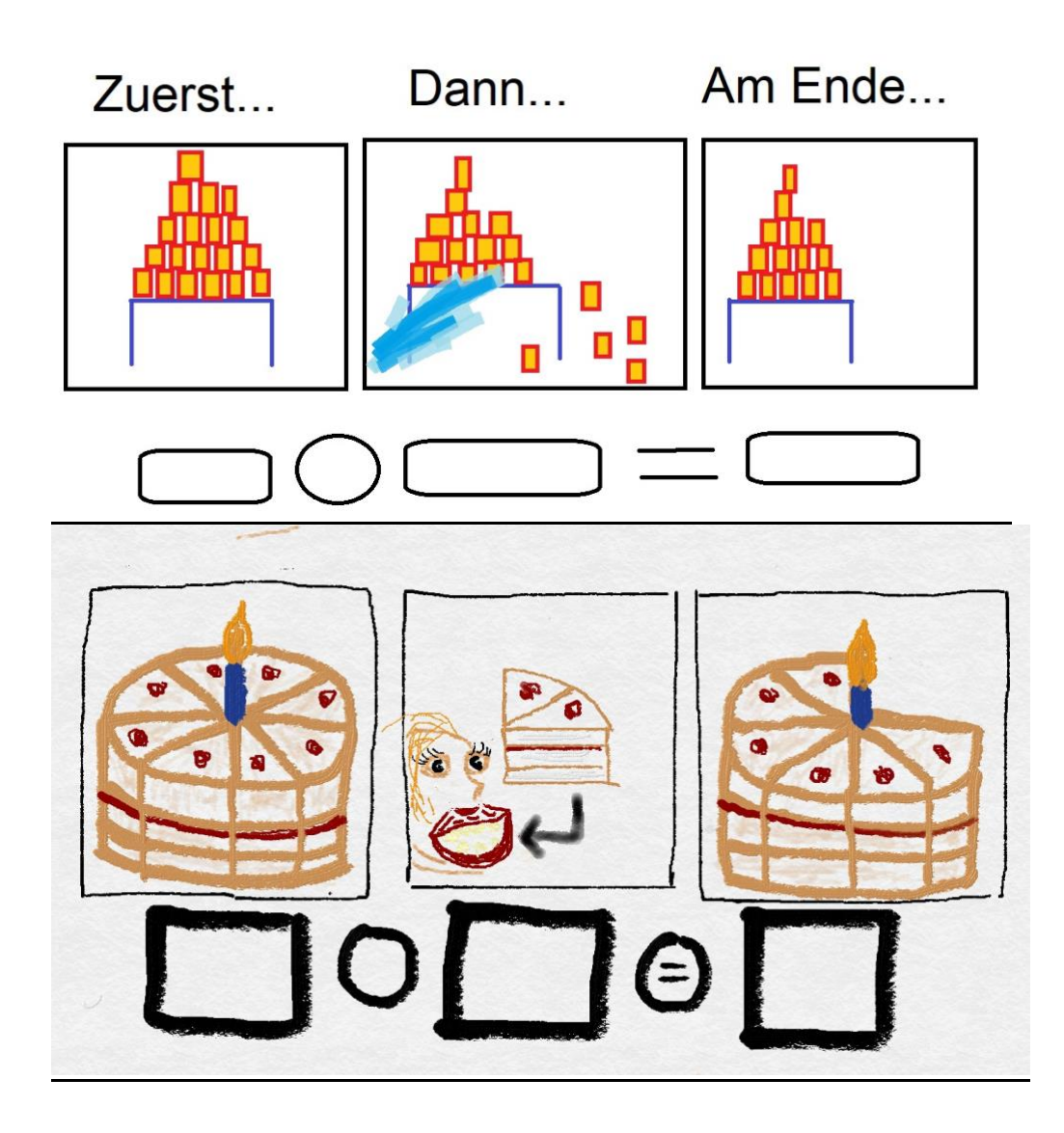

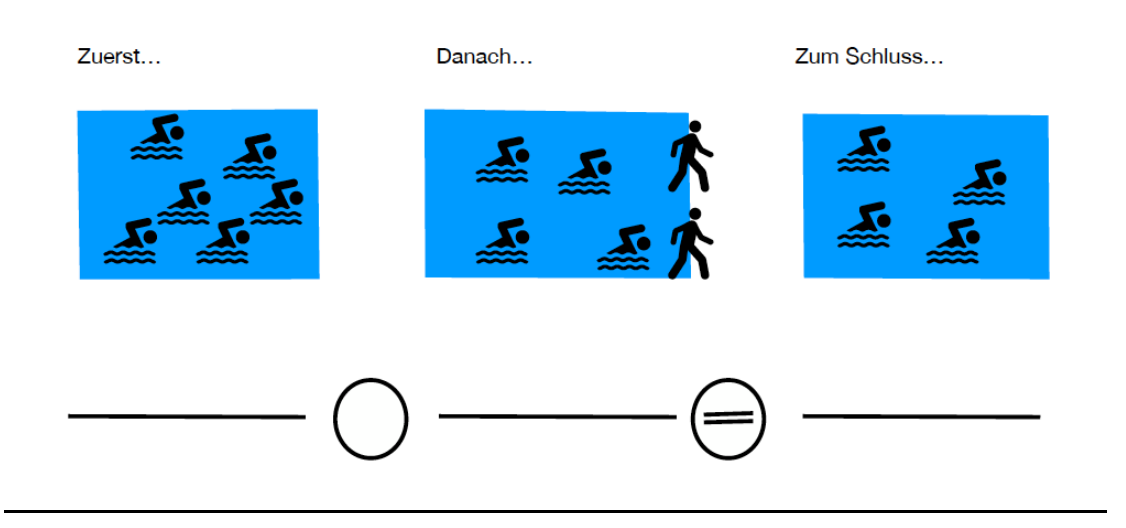